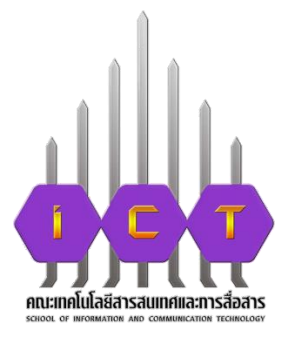

# **คู่มือการปฏิบัติงาน**

# **การขอใช้บริการรถตู้ คณะเทคโนโลยีสารสนเทศและการสื่อสาร**

**นางศิรินทรา บุญมา นักวิชาการศึกษา**

**คณะเทคโนโลยีสารสนเทศและการสื่อสาร**

**มหาวิทยาลัยพะเยา**

คู่มือการปฏิบัติงาน การขอใช้บริการรถคณะเทคโนโลยีสารสนเทศและการสื่อสาร มหาวิทยาลัยพะเยา จัดท าขึ้นเพื่ออธิบายถึงขั้นตอนการจัดบริการรถตู้คณะ ครอบคลุมถึง หลักเกณฑ์ ขั้นตอนการปฏิบัติงานในการให้บริการ รวมถึงแบบฟอร์มที่เกี่ยวข้อง ซึ่งจะเป็นประโยชน์สำหรับ ผู้ปฏิบัติงาน ผู้ขอใช้งาน และผู้ที่ต้องการศึกษา

ดังนั้น การขอใช้บริการรถคณะเทคโนโลยีสารสนเทศและการสื่อสารมหาวิทยาลัยพะเยา เป็นแนวทางเดียวกัน จึงได้จัดทำคู่มือการปฏิบัติงาน การขอใช้บริการรถคณะเทคโนโลยีสารสนเทศ และการสื่อสารมหาวิทยาลัยพะเยา ฉบับนี้ขึ้นและหวังเป็นอย่างยิ่งว่าจะเกิดประโยชน์แก่ บุคลากร และหน่วยงานในคณะเทคโนโลยีสารสนเทศและการสื่อสาร มหาวิทยาลัยพะเยา

 นางศิรินทรา บุญมา ผู้จัดท า

# **สารบัญ**

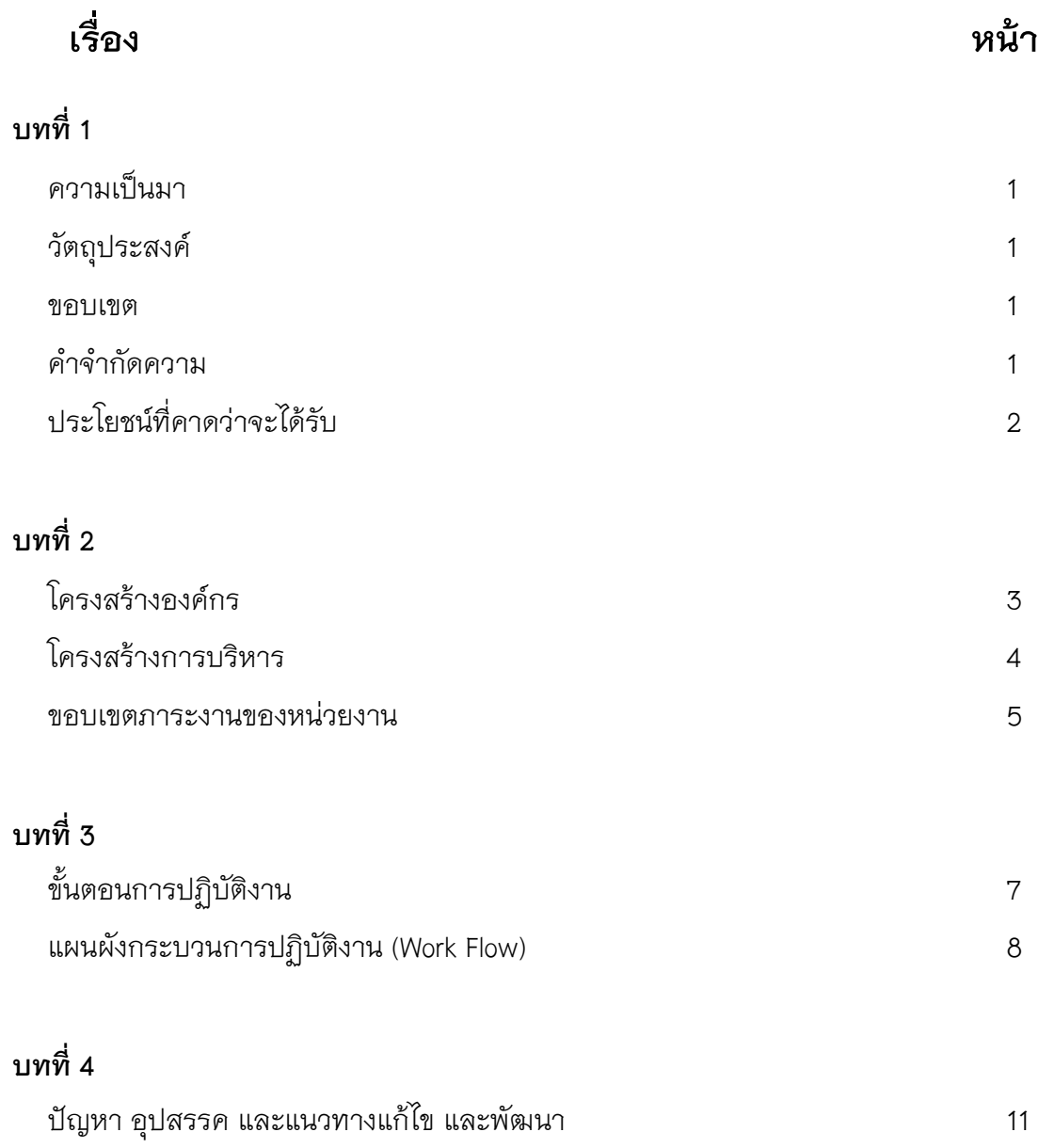

## **บทที่ 1**

#### **ความเป็นมา**

เนื่องด้วยปัจจุบันมีการเปลี่ยนงาน หรือเปลี่ยนตำแหน่งงาน จึงต้องทำการศึกษาระบบ ึการทำงาน อีกทั้งยังต้องมีการนำปัญหาจากการใช้งานมาปรับปรุงแก้ไขกระบวนการทำงาน ในยุคปัจจุบันองค์กรต่างๆทั้งภาครัฐและเอกชน มีการเปลี่ยนแปลง และปรับปรุงรูปแบบการให้บริการ ที่หลากหลาย มุ่งเน้นการใช้เทคโนโลยี เน้นการแข่งขัน เพื่อให้ได้บริการที่รวดเร็วถูกต้องและ มีประสิทธิภาพ จึงได้จัดทำคู่มือปฏิบัติงานการขอใช้บริการรถตู้ เพื่อรองรับการทำงาน และการใช้งาน ของผู้ขอใช้บริการรถตู้คณะเทคโนโลยีสารสนเทศและการสื่อสาร

#### **วัตถุประสงค์**

1. เพื่อเป็นค่มือประกอบการปฏิบัติงาน การขอใช้บริการรถตัคณะเทคโนโลยีสารสนเทศและการ สื่อสาร

2. เพื่อแสดงขั้นตอนการปฏิบัติงานของกระบวนการต่างๆ และสร้างมาตรฐานในการปฏิบัติงาน อย่างมีประสิทธิภาพ

#### **ขอบเขต**

คู่มือการปฏิบัติงาน การขอใช้บริการรถคณะเทคโนโลยีสารสนเทศและการสื่อสาร มหาวิทยาลัยพะเยา จัดท าขึ้นเพื่ออธิบายถึงขั้นตอนการจัดบริการรถตู้คณะ ครอบคลุมถึง หลักเกณฑ์ ขั้นตอนการปฏิบัติงานในการให้บริการ รวมถึงแบบฟอร์มที่เกี่ยวข้อง ซึ่งจะเป็นประโยชน์สำหรับ ผู้ปฏิบัติงาน ผู้ขอใช้งาน และผู้ที่ต้องการศึกษา

#### **ค าจ ากัดความ**

รถตู้คณะ หมายถึง รถยนต์ตู้ที่จัดไว้เพื่อกิจกรรมอันเป็นส่วนรวมของคณะ ที่อยู่ในความ รับผิดชอบของคณะเทคโนโลยีสารสนเทศและการสื่อสาร

เจ้าหน้าที่จัดรถ หมายถึง บุคลากรที่มีหน้าที่หรือได้รับมอบหมายงานบริการจัดรถตู้คณะ เทคโนโลยีสารสนเทศและการสื่อสาร

พนักงานขับรถตู้ หมายถึง บุคลากรที่มีหน้าที่หรือได้รับมอบหมายให้ขับรถตู้คณะเทคโนโลยี สารสนเทศและการสื่อสาร

ผู้ขอใช้รถ หมายถึง บุคลากรที่มาใช้บริการรถตู้คณะเทคโนโลยีสารสนเทศและการสื่อสาร หน่วยงานภายในมหาวิทยาลัย หมายถึง คณะ กอง หรือหน่วยงานอื่นๆ ในสังกัดของ มหาวิทยาลัยพะเยา

## **ประโยชน์ที่คาดว่าจะได้รับ**

- 1. เพื่อให้เจ้าหน้าที่จัดรถใช้/ผู้ขอใช้รถ เป็นคู่มือประกอบการปฏิบัติงาน การขอใช้บริการรถ คณะเทคโนโลยีสารสนเทศและการสื่อสาร
- 2. เพื่อการทำงานเป็นขั้นตอนที่ถูกต้องและมีประสิทธิภาพ

## **บทที่ 2**

#### **โครงสร้าง**

#### **โครงสร้างองค์กร**

คณะเทคโนโลยีสารสนเทศและการสื่อสาร แบ่งโครงสร้างภายในองค์กร ออกเป็น 4 ระดับ ได้แก่ ระดับมหาวิทยาลัย ระดับคณะ ระดับฝ่าย และระดับงาน โดยระดับฝ่ายประกอบด้วย ฝ่ายบริหาร และวางแผน ฝ่ายวิจัยและนวัตกรรม ฝ่ายวิชาการและประกันคุณภาพ และฝ่ายคุณภาพนิสิต โดยในแต่ ละฝ่ายจะแบ่งแยกย่อยออกเป็นงาน และภายใต้งานจะประกอบไปด้วยงานย่อยๆ ตามภาระหน้าที่ความ รับผิดชอบของแต่ละงาน ดังแผนภาพต่อไปนี้

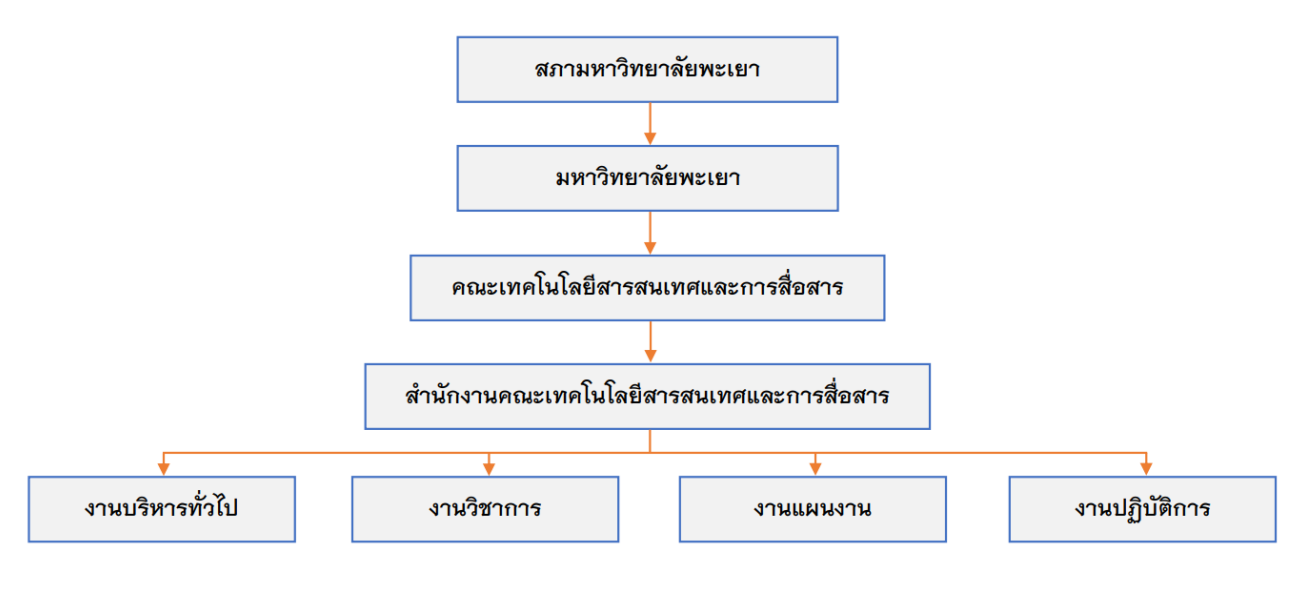

รูปที่ 1 โครงสร้างองค์กร

#### **โครงสร้างการบริหาร**

คณะเทคโนโลยีสารสนเทศและการสื่อสาร มีฐานะเป็นคณะวิชาสังกัดของมหาวิทยาลัยพะเยา ิตามพระราชบัญญัติมหาวิทยาลัยพะเยา พ.ศ. 2553 โดยมีสภามหาวิทยาลัยเป็นองค์กรกำกับดูแล การดำเนินงานของมหาวิทยาลัย และมหาวิทยาลัยพะเยามีอธิการบดีเป็นผู้บริหารสูงสุด สำหรับ ึการบริหารงานในระดับคณะจะมีคณบดีเป็นผู้บริหารสูงสุด และมีผู้บริหารระดับลำดับถัดไปคือ รองคณบดี ผู้ช่วยคณบดี หัวหน้าสาขาวิชา หัวหน้าสำนักงาน และหัวหน้างาน ตามลำดับ

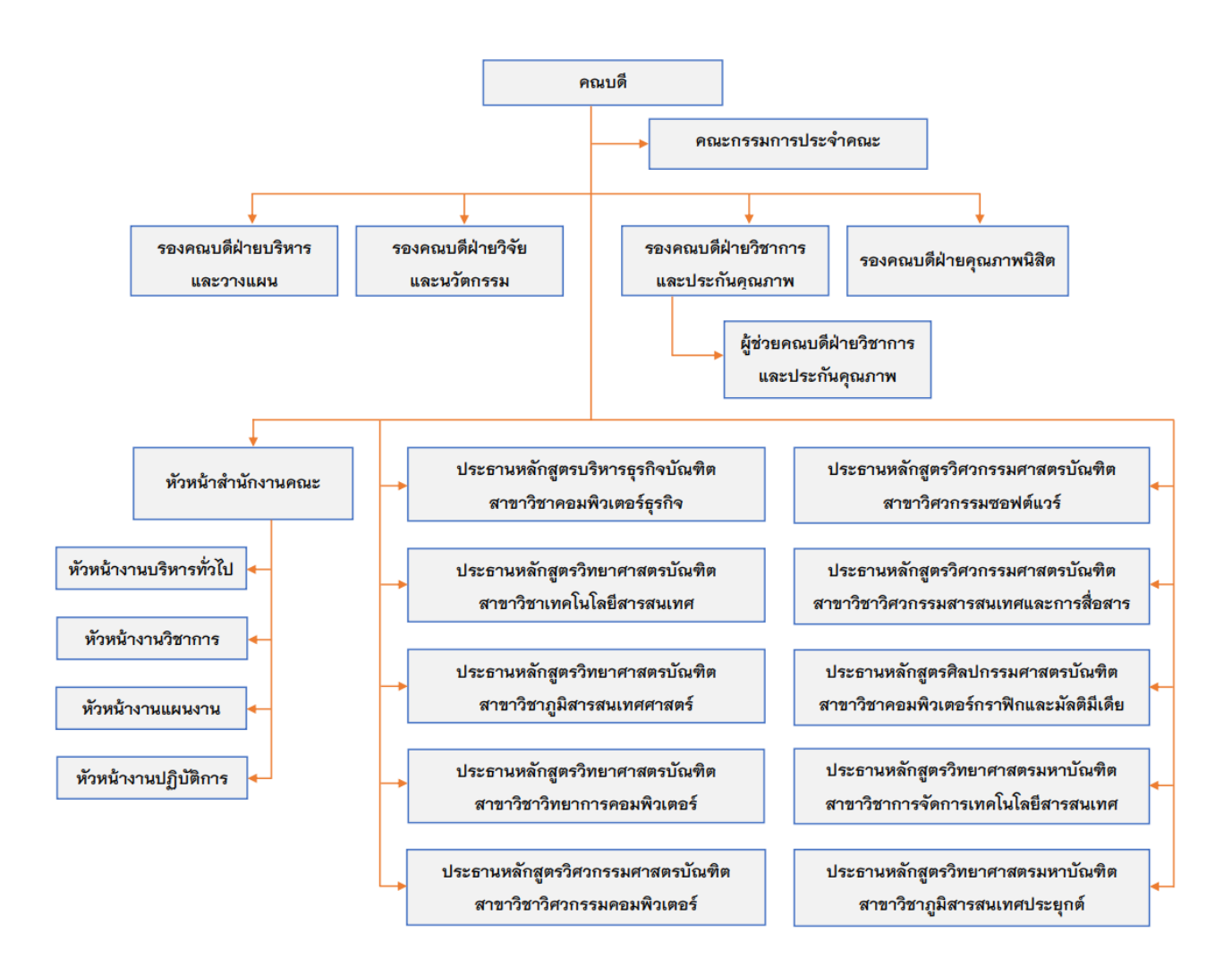

รูปที่ 2 โครงสร้างการบริหารงาน

#### **ขอบเขตภาระงานของหน่วยงาน**

"ผลิตบัณฑิตพันธุ์ใหม่ที่พร้อมใช้งาน สร้างสรรค์ความเป็นเลิศด้านงานวิจัยและพัฒนา นวัตกรรมเพื่อชุมชน เพื่อเป็นรากฐานของการดำรงชีวิตในยุคดิจิทัลแห่งศตวรรษที่ 21 ทั้งระดับชาติ และนานาชาติ"

ประกอบด้วย 6 ยุทธศาสตร์ดังนี้

1) ยุทธศาสตร์ "NEXT Learning" พัฒนาบุคลากรที่มีศักยภาพและมีมาตรฐานด้านไอซีที

2) ยุทธศาสตร์ "NEXT Research" พัฒนางานวิจัยและนวัตกรรมเพื่อขับเคลื่อนชุมชนและ ประเทศชาติ

3) ยุทธศาสตร์ "NEXT Service" ส่งเสริมการนำเทคโนโลยีดิจิทัลไปใช้ในการพัฒนาและสร้าง เศรษฐกิจแก่ชุมชน

4) ยุทธศาสตร์ "NEXT Culture" ส่งเสริมการใช้เทคโนโลยีเพื่อทำนุบำรุงศิลปะและวัฒนธรรม

5) ยุทธศาสตร์ "NEXT International" สร้างเสริมความเป็นสากลเพื่อสร้างชื่อเสียงในระดับ นานาชาติ

6) ยุทธศาสตร์ "NEXT Management" บริหารงานอย่างมีประสิทธิภาพ เป็นธรรม โปร่งใส่และ สามารถตรวจสอบได้

## **(1) ยุทธศาสตร์ที่ 1 "NEXT Learning" พัฒนาบุคลากรที่มีศักยภาพและมีมาตรฐานด้านไอซีที**

ท่ามกลางการเปลี่ยนแปลงที่รวดเร็วของเทคโนโลยีก่อให้เกิดการเปลี่ยนแปลงอย่างฉับพลัน ในทุกสาขาอาชีพ การพัฒนาทรัพยากรมนุษย์ถือเป็นหัวใจสำคัญในการขับเคลื่อนประเทศเพื่อมุ่งไปสู่ ึการเป็นประเทศไทย 4.0 ดังนั้นจึงจำเป็นต้องพัฒนากำลังคนที่มีความเชี่ยวชาญเทคโนโลยีเฉพาะด้าน ให้กับบุคลากรในสายวิชาชีพด้านไอซีที และความสามารถในการใช้เทคโนโลยีดิจิทัลร่วมกับ กระบวนการทำงานในบุคลากรทุกสาขาอาชีพ

# **(2) ประเด็นยุทธศาสตร์ที่ 2 "NEXT Research" พัฒนางานวิจัยและนวัตกรรมเพื่อขับเคลื่อน ชุมชนและประเทศชาติ**

การพัฒนางานวิจัยและนวัตกรรมนับว่าเป็นสิ่งที่มีความส าคัญอย่างมากต่อคณะเทคโนโลยี สารสนเทศและการสื่อสาร เพื่อการผลิตผลงานวิจัย นวัตกรรม และงานสร้างสรรค์ที่มีคุณภาพ ตลอดจนการพัฒนากระบวนการวิจัยและระบบสารสนเทศที่สนับสนุนด้านงานวิจัยทางเทคโนโลยี สารสนเทศและการสื่อสารที่มีประสิทธิภาพ เพื่อสร้างองค์ความรู้และยกระดับคุณภาพชีวิตความ เป็นอยู่ให้กับชุมชน สังคม และประเทศ รวมถึงลดความเลื่อมล้ าของสังคม และสร้างความสามารถใน การแข่งขันของประเทศ

# **(3) ประเด็นยุทธศาสตร์ที่ 3 "NEXT Service" ส่งเสริมการน าเทคโนโลยีดิจิทัลไปใช้ในการ พัฒนาและสร้างเศรษฐกิจแก่ชุมชน**

ึ การบริการวิชาการแก่ชุมชนถือเป็นอีกหนึ่งภารกิจสำคัญที่ตอบสนองนโยบายการหลักของ การเป็นมหาวิทยาลัยพะเยา คณะเทคโนโลยีสารสนเทศและการสื่อสารเป็นแหล่งบุคลากรและองค์ ้ ความรู้ด้านเทคโนโลยีดิจิทัล จึงจำเป็นที่จะต้องถ่ายทอดและส่งเสริมให้ชุมชนนำเอาเทคโนโลยีดิจิทัลไป ใช้พัฒนาและสร้างเศรษฐกิจแก่ชุมชน เพื่อให้ชุมชนเกิดการพัฒนาอย่างยั่งยืน

## (4) ประเด็นยุทธศาสตร์ที่ 4 "NEXT Culture" ส่งเสริมการใช้เทคโนโลยีเพื่อทำนุบำรุงศิลปะ **และวัฒนธรรม**

การท านุบ ารุงศิลปะและวัฒนธรรมถือเป็นหน้าที่ของคนไทยทุกคนพึงปฏิบัติ เพื่ออนุรักษ์ ์ ฟื้นฟูและสืบสานให้เป็นมรดกสืบทอดไปยังรุ่นถัดไป โดยเฉพาะอย่างยิ่งการนำเทคโนโลยีเข้ามามีส่วนช่วยใน การทำนุบำรุงศิลปะและวัฒนธรรม ทำให้สามารถเข้าถึงคนรุ่นใหม่และสร้างผลกระทบในด้านเศรษฐกิจและ สังคมต่อชุมชนได้

## **(5) ประเด็นยุทธศาสตร์ที่ 5 "NEXT Internationalization" สร้างเสริมความเป็นสากลมุ่งสู่ความ เป็นนานาชาติ**

ึ การก้าวสู่ความเป็นนานาชาติ (Internationalization) เป็นอีกหนึ่งยุทธศาสตร์ที่สำคัญใน การสร้างความสามารถในการแข่งขัน และรับมือกับความท้าทายต่อการพัฒนาคณะฯในศตวรรษที่ 21 ให้เท่าทันต่อการเคลื่อนย้ายในระบบการศึกษา ในตลาดแรงงาน เกิดเครือข่ายความร่วมมือต่างๆ ใน ระดับนานาชาติ

## **(6) ประเด็นยุทธศาสตร์ที่ 6 "NEXT Administration" บริหารงานอย่างมีประสิทธิภาพโดยยึด หลักธรรมภิบาล**

การบริหารจัดองค์กรที่มีประสิทธิภาพย่อมสามารถผลักดันการดำเนินงาน ๆ ได้อย่างมี ประสิทธิผล ทั้งนี้ต้องบริหารจัดการ ควบคุมดูแลโดยยึดหลักธรรมภิบาล โปร่งใสและสามารถ ตรวจสอบได้

## **ลักษณะงานที่ปฏิบัติ**

1.งานนโยบายและแผน ประกอบด้วย งานแผนยุทธศาสตร์ งานงบประมาณ แผนการจัดหา ครุภัณฑ์ และงานประชุมคณะกรรมการประจำคณะ

2.งานยานพาหนะ

# **บทที่ 3**

# **ขั้นตอนการปฏิบัติงาน**

## **ขั้นตอนการขอใช้บริการ**

ผู้ขอใช้บริการรถกรอกแบบฟอร์มการขอใช้รถตู้ ส่งแบบฟอร์มล่วงหน้าก่อนวันเดินทาง 5 วันทำการ

## **ขั้นตอนการจัดบริการรถ**

- 1. เจ้าหน้าที่จัดรถดูตารางการจัดรถและนำแบบฟอร์มการขอใช้รถตู้ เสนอผู้มีอำนาจ พิจารณาอนุมัติการใช้บริการรถตู้
- 2. แจ้งผลการขอใช้รถให้กับผู้ขอบริการทราบเพื่อยืนยันการเดินทาง ผู้ขอใช้รถ สามารถดูตารางการใช้รถได้ทางหน้าเว็บไซต์คณะ
- 3. เมื่อได้รับอนุญาตใช้รถหรือไม่อนุญาตใช้รถเนื่องจากติดงานของคณะ เจ้าหน้าที่จัด รถ จะสำเนาแบบฟอร์มการขอใช้รถตู้คณะส่งไปยัง คณะ กอง หรือหน่วยงานอื่นๆ ขดใช้บริการ
- 4. เมื่อได้รับอนุญาตใช้รถ เจ้าหน้าที่จัดรถจะบันทึกตารางการใช้รถในตารางการใช้รถ ของคณะ

## **ขั้นตอนการให้บริการรถ(พนักงานขับรถ)**

- 1. เจ้าหน้าที่จัดรถจะส่งแบบฟอร์มหรือโทรแจ้งการขอใช้รถให้กับพนักงานขับรถ
- 2. พนักงานขับรถบันทึกกิโลเมตรก่อนออกจากมหาวิทยาลัย ที่สมุดบันทึกการปฏิบัติงาน และทำความสะอาดรถ ตรวจเช็คสภาพของรถ

## **ขั้นตอนหลังการบริการรถ(พนักงานขับรถ)**

- 1. พนักงานขับรถนำรถเข้าจอดเก็บให้เรียบร้อยหลังปฏิบัติงานเสร็จ
- 2. พนักงานขับรถบันทึกกิโลเมตรกลับถึงมหาวิทยาลัย ที่สมุดบันทึกการปฏิบัติงาน และทำความสะอาดรถ ตรวจเช็คสภาพของรถ

### **แผนผังกระบวนการปฏิบัติงาน (Work Flow)**

**ขั้นตอนการขอใช้บริการรถตู้คณะเทคโนโลยีสารสนเทศและการสื่อสาร**

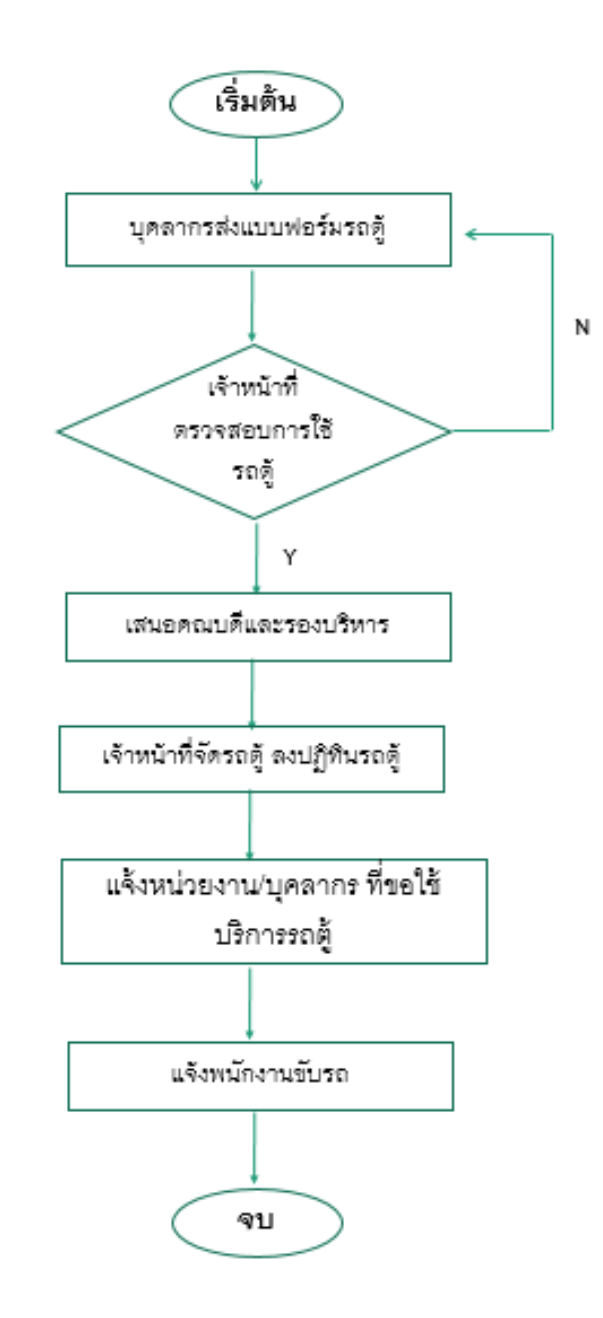

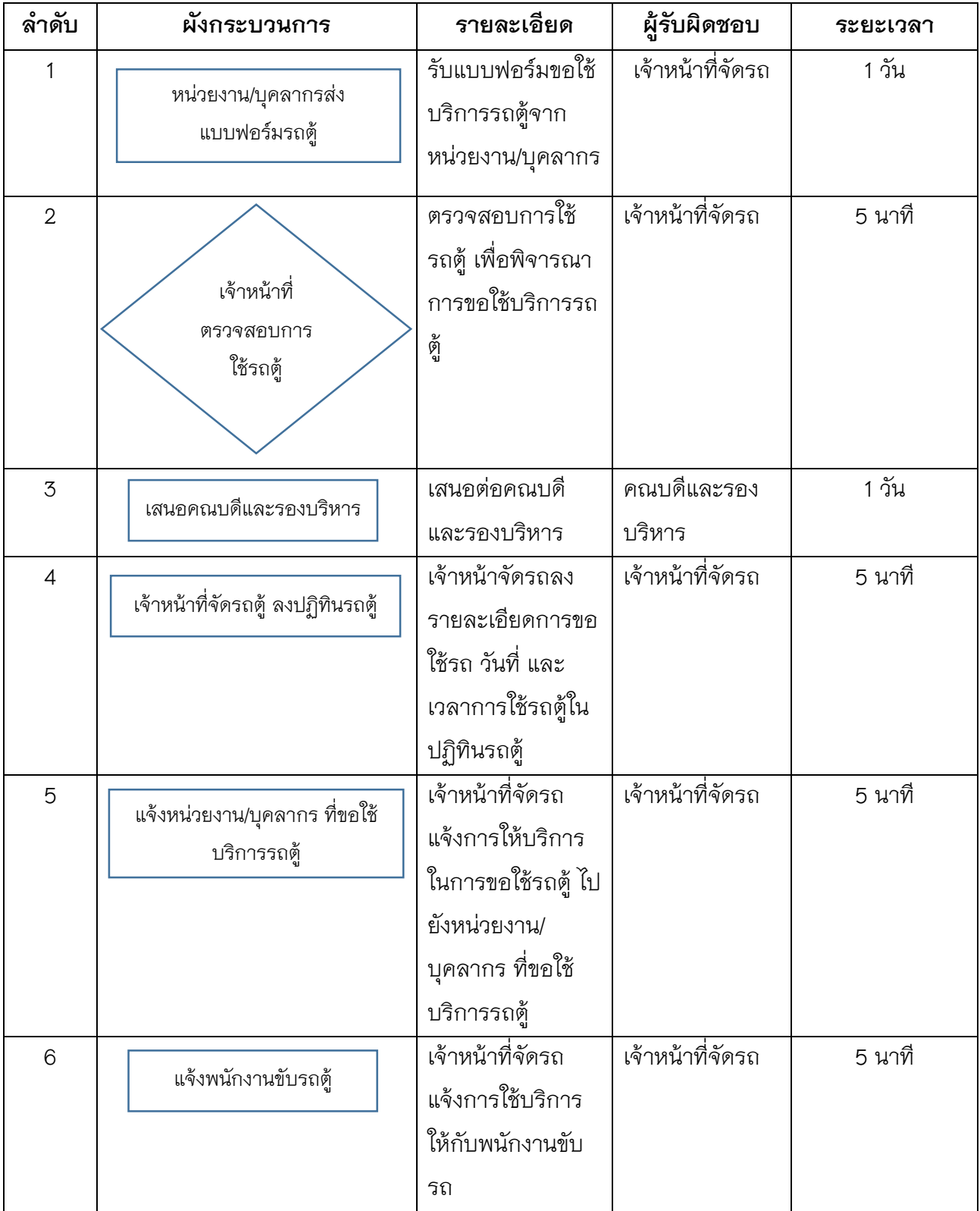

# **เอกสารแนบในการขอใช้บริการรถตู้คณะเทคโนโลยีสารสนเทศและการสื่อสาร**

### **กรณี เดินทาง (ภายในจังหวัด,ต่างจังหวัด)**

1.ส าเนาขออนุมัติเดินทางไปปฏิบัติงาน **กรณี เดินทาง (โครงการ)** 1.ส าเนาขออนุมัติเดินทางไปปฏิบัติงาน 2.สำเนาโครงการ

## **บทที่ 4**

## **ปัญหา อุปสรรค และแนวทางแก้ไข และพัฒนา**

#### **ปัญหา อุปสรรค**

- -ผู้ขอใช้รถขอใช้รถแล้วไม่ใช้งานไม่แจ้งยกเลิกการใช้งาน
- -เวลาใช้รถที่แจ้งไว้ไม่ตรงกับการใช้งานจริง
- -ส่งแบบฟอร์มการจองรถช้าและกระชั้นชิดในเวลาที่จะใช้บริการรถ

#### **แนวทางแก้ไข และพัฒนา**

มีการกำหนดหลักเกณฑ์ ขั้นตอนการปฏิบัติงานในการให้บริการ รวมถึงแบบฟอร์ม ที่เกี่ยวข้อง ระหว่างบุคคล หน่วยงานที่จะขอใช้บริการหรือขอความอนุเคราะห์ใช้บริการรถให้เป็นไป ตามคู่มือการขอใช้บริการรถคณะเทคโนโลยีสารสนเทศและการสื่อสาร

# **ภาคผนวก**

**แบบฟอร์มการขอใช้บริการรถตู้ คณะเทคโนโลยีสารสนเทศและการสื่อสาร**

# ใบขออนุญาตใช้รถตู้คณะเทคโนโลยีสารสนเทศและการสื่อสาร

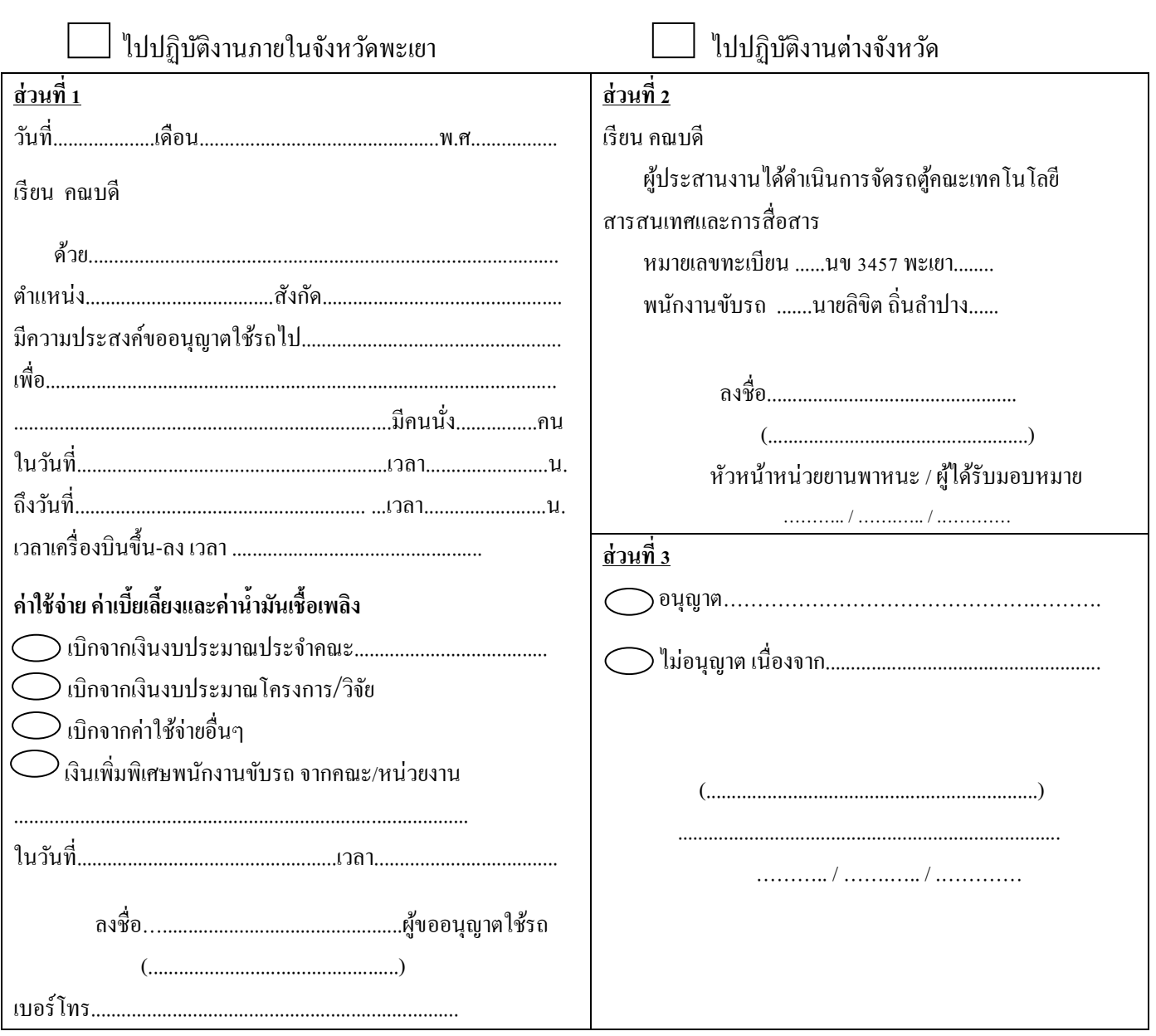

#### สำหรับพนักงานขับรถ

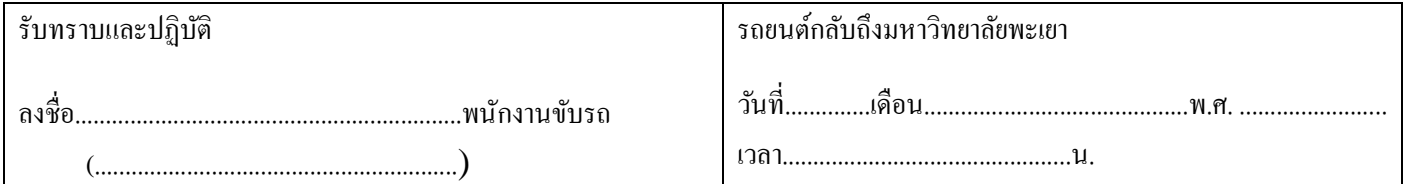

#### <u>หมายเหตุ</u>

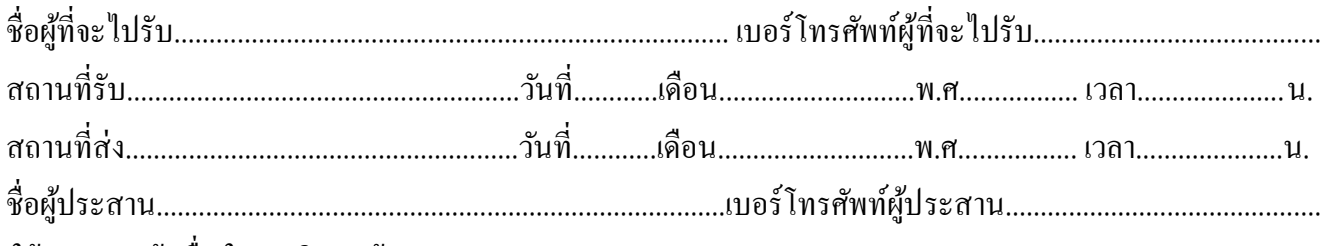

#### (ให้แนบสำเนาต้นเรื่องในการเดินทางด้วย )

<u>ข้อควรจำ</u>

1. เมื่อเกิดความเสียหายขึ้น เป็นหน้าที่ของผู้ขออนุญาตใช้รถยนต์ ที่จะต้องติดตามดำเนินเรื่อง และเสนอให้มหาวิทยาลัยทราบโดยด่วน

่ 2. การเดินทางนอกเส้นทางที่ไปราชการโดยไม่มีเหตุอันควร ถ้าเกิดความเสียหายขึ้น ผู้ขออนุญาตใช้รถยนต์ต้องรับผิดชอบ

3. เมื่อปฏิบัติราชการเสร็จแล้วต้องรีบนำรถยนต์กลับโดยด่วน

**ตัวอย่างการกรอกแบบฟอร์มการขอใช้บริการรถตู้ คณะเทคโนโลยีสารสนเทศและการสื่อสาร**

## ใบขออนุญาตใช้รถตู้คณะเทคโนโลยีสารสนเทศและการสื่อสาร

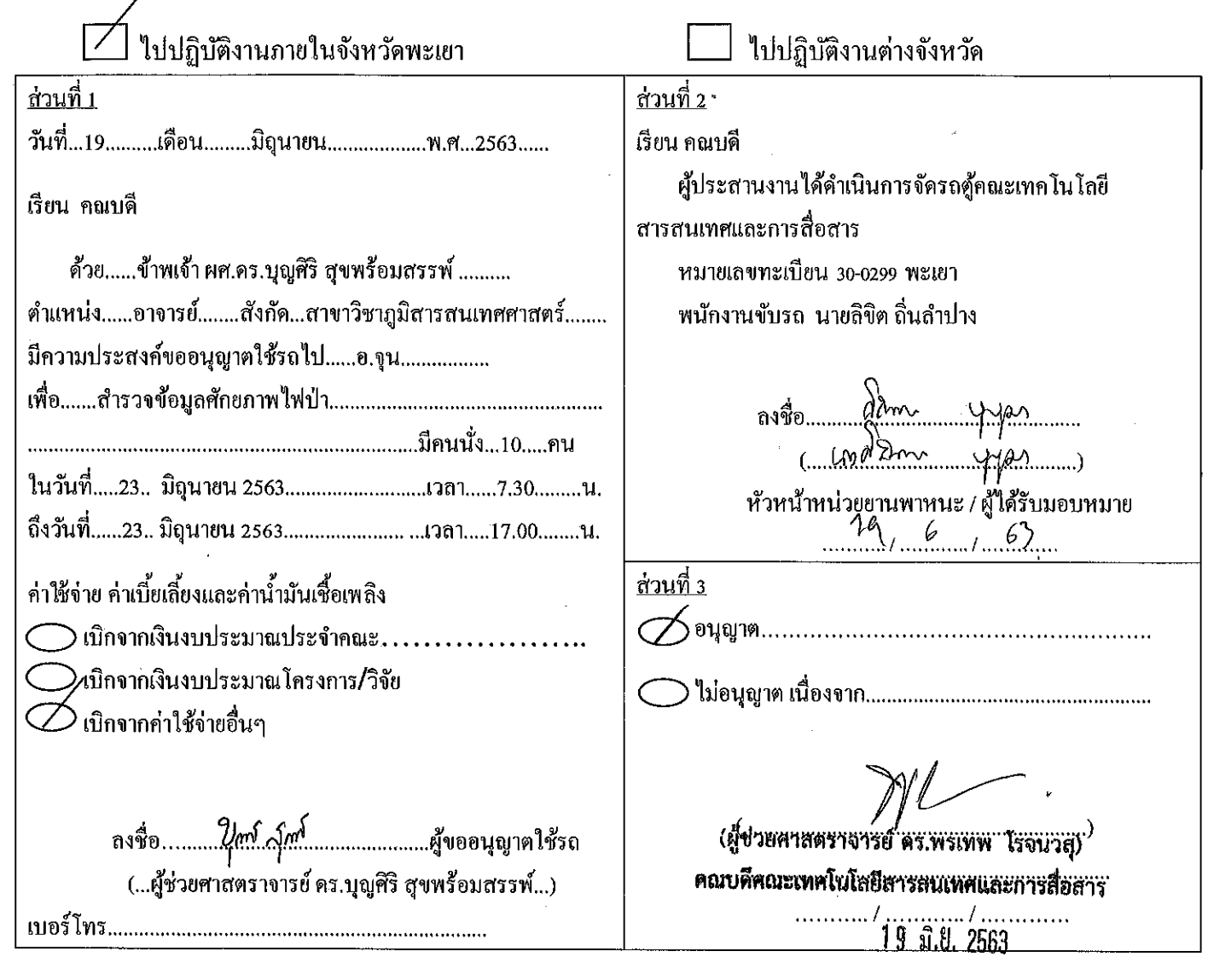

# สำหรับพนักงานขับรถ

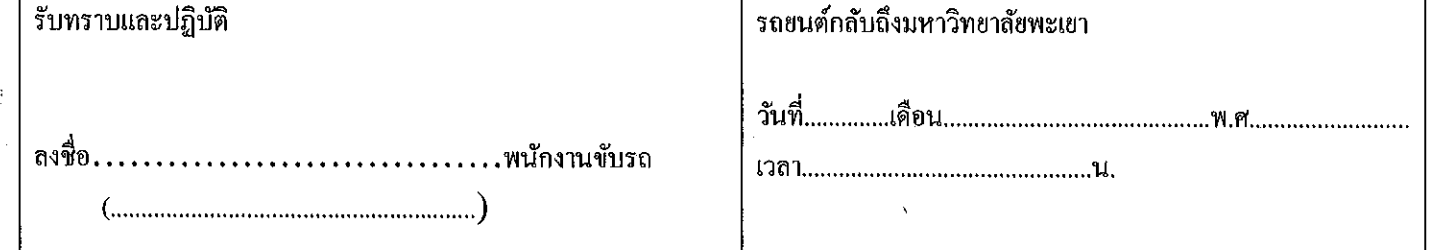

#### <u>หมายเหตุ</u>

ชื่อผู้ที่จะ ไปรับ.......ผศ.คร.บุญศิริ สุขพร้อมสรรพ์.................. เบอร์โทรศัพท์ผู้ที่จะ ไปรับ.....081-498-7074................ สถานที่รับ.........คณะICT.....................วันที่...23.....เดือน....มิถุนายน.....พ.ศ...2563...... เวลา......7.30 .......น. สถานที่ส่ง.........คณะICT......................วันที่....23....เดือน......มิถุนายน.........พ.ศ..2563....... เวลา......17.00.......น. ชื่อผู้ประสาน...........นางสาวประนอม เครือวัลย์............................เบอร์โทรศัพท์ผู้ประสาน.......09-56982430............. (ให้แนบสำเนาด้นเรื่องในการเดินทางด้วย )

#### <u>ข้อควรจำ</u>

- 1. เมื่อเกิดความเสียหายขึ้น เป็นหน้าที่ของผู้ขออนุญาตใช้รถยนต์ ที่จะต้องติดตามคำเนินเรื่อง และเสนอให้มหาวิทยาลัยทราบโดยด่วน 2. การเดินทางนอกเส้นทางที่ไปราชการโดยไม่มีเหตุอันควร ถ้าเกิดความเสียหายขึ้น ผู้ขออนุญาตใช้รถยนต์ต้องรับผิดชอบ
- 3. เมื่อปฏิบัติราชการเสร็จแล้วต้องรีบนำรถยนต์กลับโดยค่วน

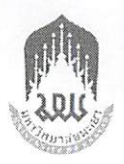

# บันทึกข้อความ

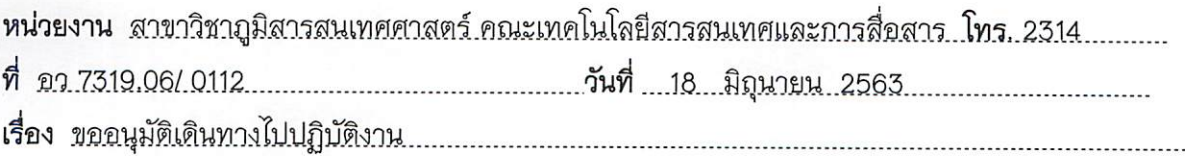

#### เรียน คณบดีคณะเทคโนโลยีสารสนเทศและการสื่อสาร

เนื่องด้วย สาขาวิชาภูมิสารสนเทศศาสตร์ มีความประสงค์ให้ ผู้ช่วยศาสตราจารย์ ดร.บุญศิริ สุขพร้อมสรรพ์, ผู้ช่วยศาสตราจารย์ ดร.รังสรรค์ เกตุอ๊อด ตำแหน่ง อาจารย์ นางสาวประนอม เครือวัลย์ ตำแหน่ง นักวิทยาศาสตร์ และนิสิตสาขาวิชาภูมิสารสนเทศศาสตร์ (รายชื่อตามเอกสารแนบ) เดินทางไปสำรวจข้อมูลการ จัดการปัญหาหมอกควันและไฟป่าในพื้นที่จังหวัดพะเยา อ.ดอกคำใต้ และ อ.จุน โดยรถตู้คณะเทคโนโลยีสารสนเทศ และการสื่อสาร ในวันที่ 23 มิถุนายน พ.ศ. 2563 และเดินทางกลับ ในวันที่ 23 เดือนมิถุนายน พ.ศ. 2563 โดย

( /) ไม่ขอเบิกค่าใช้จ่ายใดๆ ทั้งสิ้น

( ) ขอเบิกค่าใช้จ่ายในการเดินทางไปปฏิบัติงานดังนี้ คือ

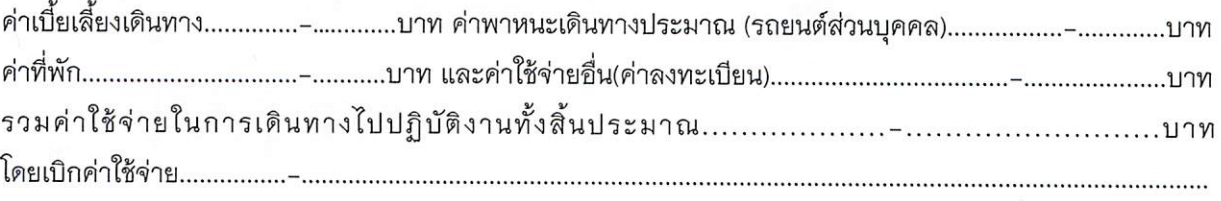

จึงเรียนมาเพื่อโปรดพิจารณา

- ( /) อนุมัติการเดินทางไปปฏิบัติงาน
- เป็นผู้ยืมเงิน พร้อมลงนามในใบสำคัญเงินยืมดังแนบ
- พร้อมลงนามในใบสำคัญเงินยืมดังแนบ

(ผู้ช่วยศาสตราจารย์ ดร.นครินทร์ ชัยแก้ว) ประธานหลักสูตรวิทยาศาสตรมหาบัณฑิต สาขาวิชาภูมิสารสนเทศศาสตร์

(1) เพื่อโปรดพิจารณา 

() ไม่อนุมัติ.................................

(ผู้ช่วย<del>ผ่าสตราจารย์ ดร.พรเทพ</del>…ไรจนวสุ) คณบดีคณิษิฝูฝุ่ศึกให้ฮีสารสนเทศและการสื่อสาร 

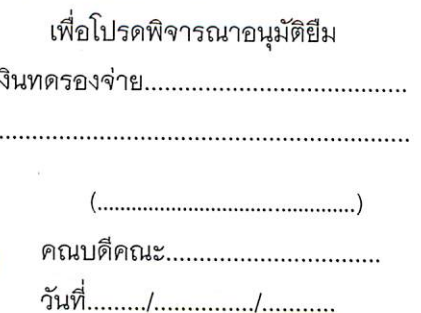

( 2 ) เรียน อธิการบดี

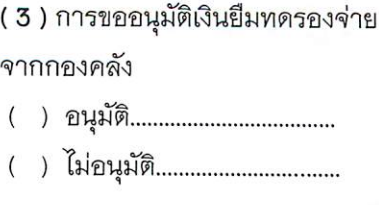

อธิการบดี/รองอธิการบดี วันที่........./.............../........

รายชื่อนิสิตร่วมเดินทางสำรวจข้อมูลการจัดการปัญหาหมอกควันและไฟป่า ในพื้นที่จังหวัดพะเยา อ.ดอกคำใต้ และ อ.จุน วันที่ 23 เดือนมิถุนายน พ.ศ. 2563

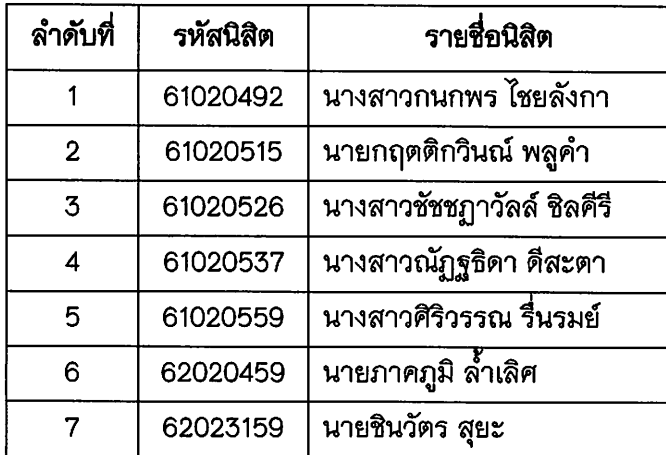

#### ใบขออนุญาตใช้รถตู้คณะเทคโนโลยีสารสนเทศและการสื่อสาร

.)<br>P ใปปฏิบัติงานภายในจังหวัดพะเยา ใปปฏิบัติงานต่างจังหวัด ้ส่วนที่ 1 ้ส่วนที่ 2  $_{\text{max}}$  28b2 เรียน คณบดี ผู้ประสานงานได้คำเนินการจัดรถตู้คณะเทคโนโลยี เรียน คณบคื สารสนเทศและการสื่อสาร ด้วย พองโทคร ansal หมายเลขทะเบียน ......30-0299 พะเยา........ คำแหน่ง..... $\sigma$ โ ...................สังกัด... nw: J CT พนักงานขับรถ .......นายลิขิต ถิ่นลำปาง...... SYUTNYŎ มีความประสงค์ขออนุญาตใช้รถไป.. IMO 00. PORTO WOIDER lasagnu ลงชื่อ ৾৾৽৸ঢ়ঢ় \_ปีคบบั้ง (<sup>1</sup>0 คน cond 18 mn 000 mw 25b2  $05,00$ ในวันที่ หัวหน้าหน่วยยานพาหนะ / ผู้ใค้รับมอบหมาย rrigo dans 2562  $99.00$ ถึงวันที  $\mathbf{u}$  $5/N.V$ ,  $61$ เวลาเครื่องบินขึ้น-ลง เวลา <u>ส่วนที่ 3</u> ค่าใช้จ่าย ค่าเบี้ยเลี้ยงและค่าน้ำมันเชื้อเพลิง ้อนุญาต…  $\bigcirc$ เบิกจากเงินงบประมาณโครงการ/วิจัย  $\oslash$ เบิกจากค่าใช้ง่ายอื่นๆ  $\mathcal{S}_{\mathfrak{g}}$ นเพิ่มพิเศษพนักงานขับรณูงากคณะ/หน่วยงาน หัสรัญดอบญ つくびやくし  $8 - 90$  $M^{00}$ . 2502 ใบวันจ์ คณบดีคณะเทคโนโลยีสารสนเทศและครูสื่อ `Ni.O. 256 ถงชื่อ.. ..ผู้ขออนุญาตใช้รถ werdown andrew 089 - 2635221 เบอร์โทร.....

#### สำหรับพนักงานขับรถ

 $\mathcal{A}$ 

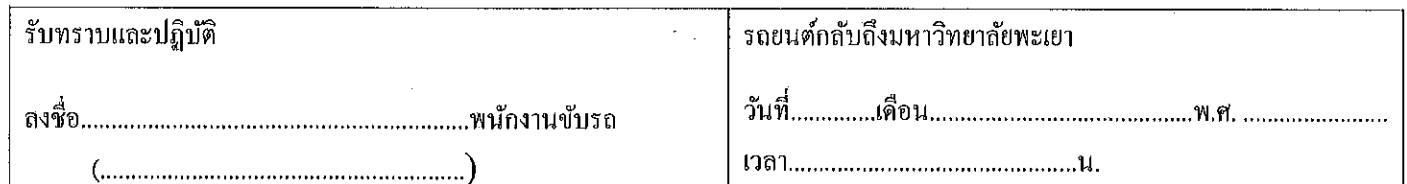

#### <u>หมายเหตุ</u>

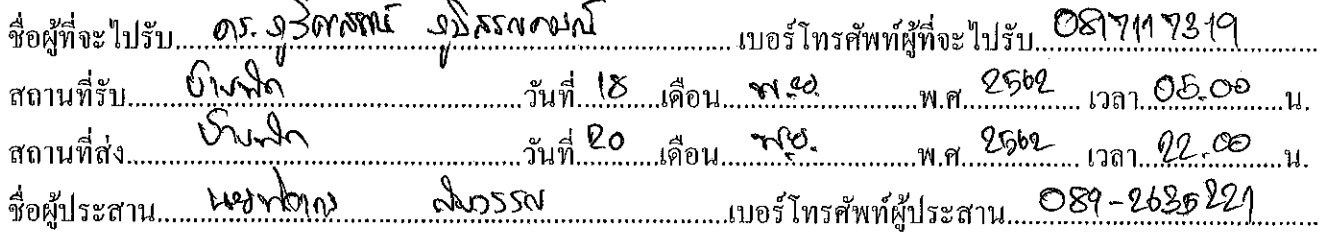

#### (ให้แนบสำเนาต้นเรื่องในการเดินทางด้วย )

ข้อคารจำ

- 1. เมื่อเกิดกวามเสียหายขึ้น เป็นหน้าที่ของผู้ขออนุญาตใช้รถยนต์ ที่จะต้องติดตามคำเนินเรื่อง และเสนอให้มหาวิทยาลัยทราบโดยด่วน
- 2. การเดินทางนอกเส้นทางที่ไปราชการโดยไม่มีเหตุอันกวร ถ้าเกิดความเสียหายขึ้น ผู้ขออนุญาตใช้รถยนต์ต้องรับผิดชอบ
- 3. เมื่อปฏิบัติราชการเสร็จแล้วต้องรีบนำรถยนต์กลับโดยด่วน

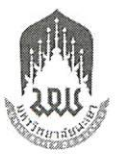

# บันทึกข้อความ

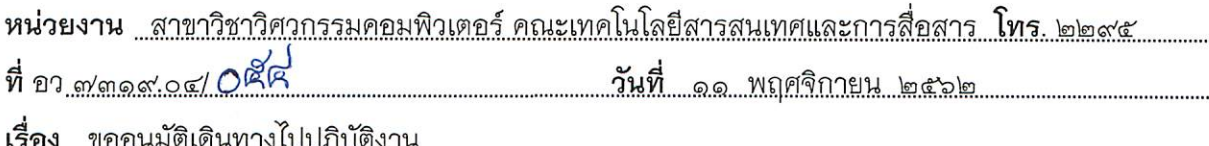

#### เรียน คณบดี

เนื่องด้วยสาขาวิชาวิศวกรรมคอมพิวเตอร์ มีความประสงค์ให้ ดร.ภูวิศสรณ์ ภูมิสรณคมณ์ ตำแหน่งอาจารย์ พร้อมด้วยพนักงานขับรถและนิสิตสาขาวิชาวิศวกรรมคอมพิวเตอร์ (รายชื่อดังเอกสารแนบ) ้สังกัดสาขาวิชาวิศวกรรมคอมพิวเตอร์ คณะเทคโนโลยีสารสนเทศและการสื่อสาร เดินทางไปปฏิบัติงาน เกี่ยวกับศึกษาดูงานเพื่อนำองค์ความรู้มาประกอบการทำโครงงาน ในรายวิชา โครงงานด้านวิศวกรรม คอมพิวเตอร์ ๑ รหัสวิชา ๒๒๖๓๘๑ ของนิสิตสาขาวิชาวิศวกรรมคอมพิวเตอร์ ณ จังหวัดกำแพงเพชร และ จังหวัดสุพรรณบุรี โดย พาหนะรถตู้มหาวิทยาลัยพะเยา วันที่ ๑๘ เดือน พฤศจิกายน พ.ศ. ๒๕๖๒ และเดินทางกลับถึง วันที่ ๒๐ เดือน พฤศจิกายน พ.ศ. ๒๕๖๒ โดย

( / ) ไม่ขอเบิกค่าใช้จ่ายใดๆ ทั้งสิ้น

( ) ขอเบิกค่าใช้จ่ายในการเดินทางไปปฏิบัติงานดังนี้ คือ

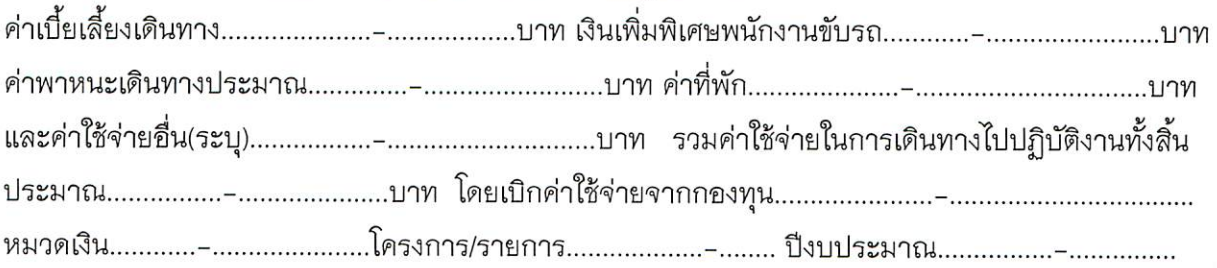

จึงเรียนมาเพื่อโปรดพิจารณา

- ( / ) อนุมัติการเดินทางไปปฏิบัติงาน
- ( ) อนุมัติยืมเงินทดรองจ่ายหมุนเวียนของตันสังกัด พร้อมลงนามในใบยืมเงินดังแนบ
- ( ) อนุมัติยืมเงินทดรองจ่ายจากกองคลัง พร้อมลงนามในใบยืมเงินดังแนบ

(ดร.จิราพร ไชยวงศ์สาย)

ประธานหลักสูตร

( ๑ ) เรียน คณบดี

โปรดพิจารณาอนุมัติเดินทางไปปฏิบัติงาน และค่าใช้จ่าย

ตำแหน่ง รองคณบดีฝ่ายวิชาการและประกันคณภาพ

วันที่........./.............../........

( ๒ ) เพื่อโปรดพิจารณาอนุมัติการเดินทางไป

ปฏิบัติงาน ้อนุมัติ

( ) ไม่อนุมัติ................

# รายชื่อผู้เดินทางไปศึกษาดูงาน ระหว่างวันที่ ๑๘ – ๒๐ พฤศจิกายน ๒๕๖๒ ณ จังหวัดกำแพงเพชร และ จังหวัดสุพรรณบุรี

 $\begin{array}{c} \mathbb{P}_{\mathcal{A}}(\mathbb{R}^2) \neq \mathbb{R}^2\\ \mathcal{B}(\mathbb{R}^2) \neq \mathbb{R}^2 \end{array}$ 

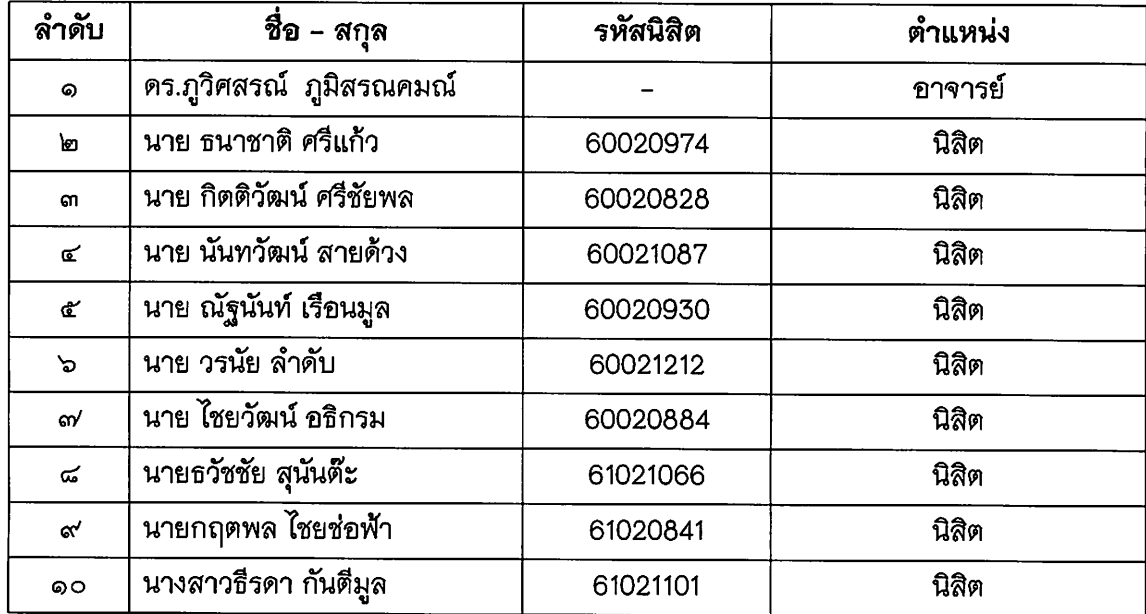

## กำหนดการเดินทางไปปฏิบัติงานศึกษาดูงาน

# ระหว่างวันที่ ๑๘-๒๐ พฤศจิกายน ๒๕๖๒ ณ จังหวัดกำแพงเพชร และ จังหวัดสุพรรณบุรี

### วันจันทร์ ที่ ๑๘ พฤศจิกายน พ.ศ. ๒๕๖๒

 $\begin{array}{c} \mathcal{L}_{\mathcal{A}}(\mathbf{x},\mathbf{y}) = \mathcal{R} \\ \mathcal{L}_{\mathcal{A}}(\mathbf{x},\mathbf{y}) = \mathcal{L}_{\mathcal{A}}(\mathbf{x},\mathbf{y}) \end{array}$ 

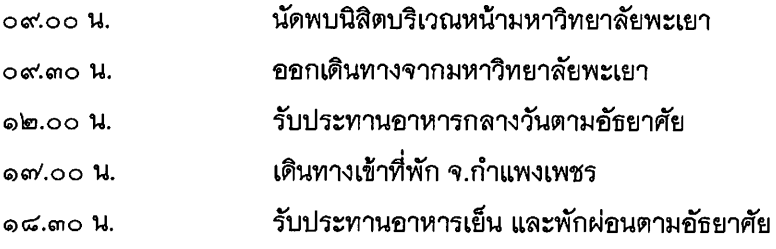

#### วันอังคาร ที่ ๑๙ พฤศจิกายน พ.ศ. ๒๕๖๒

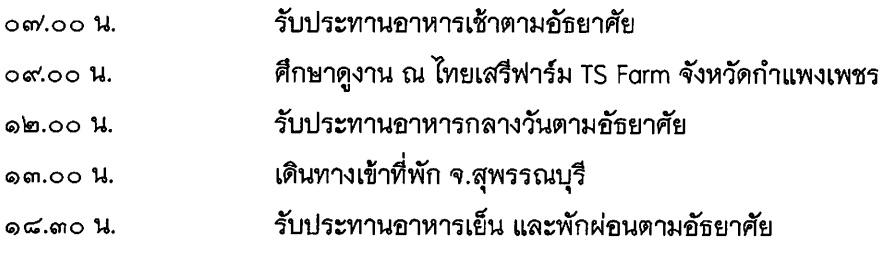

### วันพุธ ที่ ๒๐ พฤศจิกายน พ.ศ. ๒๕๖๒

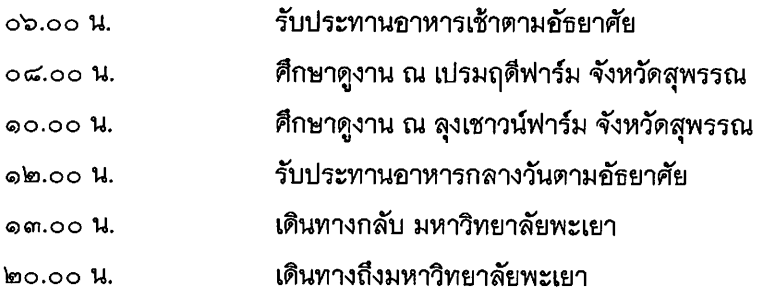

### หมายเหตุ กำหนดการอาจมีการเปลี่ยนแปลงเพื่อความเหมาะสม

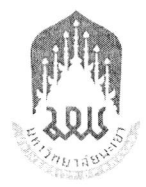

## บันทึกข้อความ

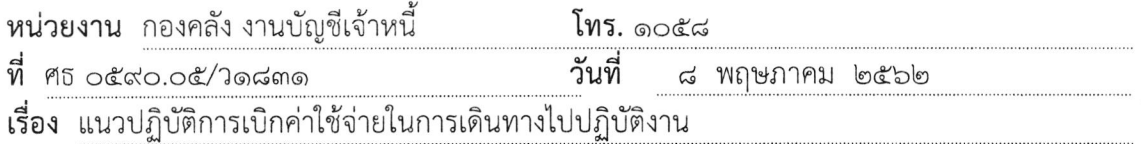

เรียน คณบดี/ผู้อำนวยการโรงเรียน/ผู้อำนวยการกอง/ผู้อำนวยการศูนย์/วิทยาลัย

ตามประกาศมหาวิทยาลัยพะเยา เรื่อง ค่าใช้จ่ายในการเดินทางไปปฏิบัติงาน พ.ศ. ๒๕๕๙ ซึ่งได้กำหนดเกี่ยวกับหลักเกณฑ์และอัตราค่าใช้จ่ายในการเดินทางไปปฏิบัติงานทั้งในประเทศและ ต่างประเทศ เพื่อให้การเบิกจ่ายเป็นไปในแนวทางเดียวกัน กองคลังจึงขอแจ้งแนวปฏิบัติการเบิก ค่าใช้จ่ายในการเดินทางไปปฏิบัติงาน ดังนี้

> ๑. ค่าเบี้ยเลี้ยงในการเดินทางไปปฏิบัติงาน ตามประกาศ ข้อ ๑๐, ๑๑ และข้อ ๑๒ ๑.๑ ค่าเบี้ยเลี้ยงในระหว่างการเดินทางไปปฏิบัติงานให้คำนวณดังนี้

้กรณีที่มีการพักแรมให้นับเวลาในการคำนวณเบี้ยเลี้ยงในการเดินทาง โดยนับ เวลาเดินทางยี่สิบสี่ชั่วโมงเป็นหนึ่งวัน ถ้าไม่ถึงยี่สิบสี่ชั่วโมงหรือเกินยี่สิบสี่ชั่วโมง ส่วนที่ไม่ถึงหรือส่วน ที่เกินยี่สิบสี่ชั่วโมงนับได้เกินสิบสองชั่วโมงให้นับเป็นหนึ่งวัน

้ กรณีที่มิได้พักแรม ให้คำนวณเบี้ยเลี้ยงในการเดินทาง โดยนับเวลาเดินทางยี่สิบสี่ ชั่วโมงนับเป็นหนึ่งวัน ถ้าไม่ถึงยี่สิบสี่ชั่วโมงแต่นับได้เกินสิบสองชั่วโมงให้นับเป็นหนึ่งวัน หากนับได้ ไม่ถึงสิบสองชั่วโมง แต่เกินหกชั่วโมงให้นับเป็นครึ่งวัน

๑.๒ การจัดประชุม อบรม สัมมนา กรณีผู้จัดอบรมไม่ได้จัดเลี้ยงอาหารสำหรับ ผู้เข้าร่วม ให้เบิกเบี้ยเลี้ยงได้เต็มจำนวน

กรณีผู้จัดประชุม อบรม สัมมนา ได้จัดเลี้ยงอาหาร ให้เบิกเบี้ยเลี้ยงโดยการหักค่า เบี้ยเลี้ยงแบ่งตามสัดส่วนมื้ออาหาร ยกตัวอย่างเช่น ผู้เข้าร่วมอบรมได้รับเบี้ยเลี้ยงอัตราวันละ ๓๐๐ บาท เบิกค่าเบี้ยเลี้ยงได้ ดังนี้

- (๑) จัดอาหารให้ ๑ มื้อ เบิกค่าเบี้ยเลี้ยงได้ ๒๐๐ บาท
- (๒) จัดอาหารให้ ๒ มื้อ เบิกค่าเบี้ยเลี้ยงได้ ๑๐๐ บาท

(๓) จัดอาหารให้ ๓ มื้อ เบิกค่าเบี้ยเลี้ยงไม่ได้

ึ่๑.๓ การเดินทางไปปฏิบัติงานในต่างประเทศ ให้นับเวลาในการคำนวณเบี้ยเลี้ยง ในการเดินทาง ตั้งแต่เวลาเดินทางออกจากประเทศไทยไปจนถึงเวลาเดินทางกลับถึงประเทศไทยตามที่ระบุ ในตั๋วเครื่องบิน โดยแนบใบผ่านขึ้นเครื่อง(Boarding pass)หรือเอกสารที่แสดงรายละเอียดการ เดินทาง ซึ่งระบุชื่อสายการบิน วันที่ออกตั๋ว ชื่อ/สกุล ของผู้เดินทางไปปฏิบัติงาน/ต้นทาง-ปลายทาง เลขที่เที่ยวบิน วันเวลาที่เดินทาง จำนวนเงินค่าโดยสารและค่าธรรมเนียมอื่นๆ เพื่อเป็นหลักฐาน ประกอบ การเบิกจ่าย

การคำนวณเบี้ยเลี้ยงในการเดินทางไปปฏิบัติงานในต่างประเทศ ให้นับเวลา เดินทางยี่สิบสี่ชั่วโมงเป็นหนึ่งวัน ถ้านับเวลาแล้วไม่ถึงยี่สิบสี่ชั่วโมงหรือเกินยี่สิบสี่ชั่วโมง ส่วนที่ไม่ถึง หรือส่วนที่เกินยี่สิบสี่ชั่วโมงหากนับเวลาได้เกินสิบสองชั่วโมงให้นับเป็นหนึ่งวัน

๒. ค่าที่พัก...

๒. ค่าที่พักในการเดินทางไปปฏิบัติงาน ตามประกาศ ข้อ ๑๓

๒.๑ กรณีการพักแรมที่มิใช่โรงแรม เช่น หอพัก รีสอร์ท โฮมสเตย์ หรือ เกสต์เฮ้าส์ ให้ใช้ใบเสร็จรับเงินและใบแจ้งรายการ (Folio) หากไม่สามารถขอใบแจ้งรายการ (Folio) ได้ให้สถาน ประกอบการดังกล่าวข้างต้น จัดทำรายละเอียดรายการเข้าพัก`ประกอบด้วย รายชื่อผู้เข้าพัก วันเวลา เข้า-ออกห้องพัก หมายเลขห้องพัก ประทับตราที่พัก(ถ้ามี)พร้อมลงลายมือชื่อของผู้รับผิดชอบในสถาน ประกอบการนั้น หากไม่มีตราประทับให้ลงลายมือชื่อรับรอง

๒.๒ การเบิกค่าที่พักแรม ในลักษณะเหมาจ่าย ให้ใช้หลักฐานใบรับรองแทน ใบเสร็จรับเงิน (UP FIN ๑๒ V.๓) โดยให้ผู้เดินทางไปปฏิบัติงานที่เบิกค่าที่พักแรมในลักษณะเหมาจ่าย เป็นผู้รับรองการจ่ายเงิน พร้อมระบุที่อยู่ของที่พักแรมนั้นประกอบการเบิกจ่าย

๒.๓ การเบิกค่าเช่าที่พักกรณีติดต่อกับตัวแทนจำหน่าย ให้ใช้ใบเสร็จรับเงินของ ตัวแทนจำหน่าย หรือใบเสร็จรับเงินของตัวแทนจำหน่ายที่พิมพ์ออกจากระบบอิเล็กทรอนิกส์เป็น หลักฐานประกอบการเบิกค่าเช่าที่พัก

๓. ค่าพาหนะในการเดินทางไปปฏิบัติงาน ตามประกาศ ข้อ ๑๕, ๑๖, ๑๗ และข้อ ๑๘ .๓.๑ การเดินทางโดยพาหนะรถยนต์ของมหาวิทยาลัยให้ใช้ใบเสร็จรับเงินค่าน้ำมัน เชื้อเพลิงซึ่งออกโดยสถานีประกอบการบริการน้ำมันเป็นหลักฐานในการเบิกจ่าย

้กรณีจ่ายค่าธรรมเนียมการจอดรถ และค่าผ่านทางด่วนให้เบิกได้เฉพาะรถของ มหาวิทยาลัย หรือรถเช่าที่มิได้มุ่งหมายให้เป็นพาหนะส่วนบุคคลเท่านั้น

๓.๒ การเดินทางโดยพาหนะรถยนต์ส่วนบุคคลหรือรถจักรยานยนต์ ให้ใช้ระยะทาง ตามกรมทางหลวงจากจังหวัดหนึ่งไปถึงจังหวัดหนึ่ง หากมีความจำเป็นต้องเดินทางไปสถานที่ ปฏิบัติงานที่ห่างไกลกว่าระยะทางที่กำหนด ให้เขียนรับรองระยะทางที่เกิดขึ้นจริง ในเอกสารใบรับรอง แทนใบเสร็จรับเงินพร้อมแนบแผนที่ระยะทาง โดยเบิกจ่ายเหมาจ่ายในอัตราดังนี้

> (๑) รถยนต์ส่วนบุคคล กิโลเมตรละ ๕ บาท (๒) รถจักรยานยนต์ส่วนบุคคล กิโลเมตรละ ๔ บาท

หากในระหว่างเดินทางมีค่าใช้จ่ายอื่นใดที่เกิดจากการเดินทาง เช่น ค่าทางด่วน, ค่าจอดรถ, ค่าซ่อมแซม, ค่าบำรุงรักษา ยานพาหนะถ้าเป็นส่วนบุคคลจะไม่สามารถนำมาเบิกจ่าย กับมหาวิทยาลัยได้

การเดินทางเป็นหมู่คณะโดยรถยนต์ส่วนบุคคล ให้เดินทางร่วมกัน ๓-๔ คนต่อ รถยนต์หนึ่งคัน เว้นแต่มีเหตุผลจำเป็นที่ต้องขนสัมภาระหรืออุปกรณ์ที่ต้องใช้ในการปฏิบัติงานไปด้วย โดยให้เสนอหัวหน้าส่วนงานเป็นผู้พิจารณาอนุมัติ การเดินทางร่วมกับครอบครัวซึ่งเป็นเรื่องส่วนตัว ไม่เป็นเหตุผลสำหรับการ<u>ยกเว้น</u>ในกรณีนี้

(๑) การซื้อบัตรโดยสารเครื่องบิน ให้ซื้อบัตรโดยสารเครื่องบินกับบริษัทสายการบิน หรือตัวแทนจำหน่ายหรือผู้ประกอบการนำเที่ยว หรือผ่านระบบอิเล็กทรอนิกส์ โดยให้เบิกค่าใช้จ่ายที่ เป็นค่าพาหนะรวมถึงค่าสัมภาระ และค่าธรรมเนียม หรือค่าบริการที่สายการบินเรียกเก็บ ยกเว้น ้ค่าบริการเลือกที่นั่ง ค่าบริการอาหารและเครื่องดื่ม ค่าประกับชีวิต หรือค่าประกันภัยภาคความสมัครใจ จะไม่สามารถนำมาเบิกจ่ายได้

(๒) หลักฐานการเบิกจ่ายค่าบัตรโดยสารเครื่องบิน กรณีติดต่อผ่านตัวแทน ้จำหน่ายให้ใช้หลักฐานใบเสร็จรับเงินจากตัวแทนจำหน่ายพร้อมสำเนาบัตรโดยสารเครื่องบิน หรือ เอกสารที่แสดงรายละเอียดการเดินทาง ซึ่งระบุชื่อสายการบิน วันที่ออก ชื่อและนามสกุลของผู้เดินทาง ไปปฏิบัติงาน ต้นทาง-ปลายทาง เลขที่เที่ยวบิน วันเวลาที่เดินทาง จำนวนเงินค่าโดยสารค่าธรรมเนียม อื่นๆ เพื่อใช้เป็นหลักฐานประกอบการเบิกจ่าย

(๓) สัมภาระในการเดินทางไปปฏิบัติงานกรณีเบิกการเดินทางโดยเครื่องบิน

กรณีสายการบินไม่ได้เรียกเก็บค่าสัมภาระ (Checked Baggage) รวมใน ้อัตราค่าโดยสารเครื่องบิน ให้มีสิทธิ์เบิกค่าสัมภาระ (Checked Baggage) ได้ไม่เกิน ๑๕ กิโลกรัม

กรณีมีเหตุจำเป็นต้องขนสัมภาระเพื่อนำไปปฏิบัติงาน ให้มีสิทธิ์เบิกค่า ้สัมภาระ (Checked Baggage)ได้ตามที่จ่ายจริง โดยขออนุมัติต่ออธิการบดีหรือผู้ที่อธิการบดีมอบหมาย ๓.๔ การเบิกจ่ายเงินค่าพาหนะรับจ้าง (TAXI) ให้เบิกจ่ายได้ตามที่จ่ายจริงแต่ไม่เกิน

้อัตราเที่ยวละ ๕๐๐ บาท โดยมิใช่เป็นการจ่ายในลักษณะการเหมาจ่าย ดังนี้ .๓.๔.๑ ผู้ดำรงตำแหน่งกรรมการสภามหาวิทยาลัย ผู้ทรงคุณวุฒิ ที่ปรึกษาสภา ้มหาวิทยาลัย อธิการบดี ที่ปรึกษาอธิการบดี รองอธิการบดี คณบดี และผู้อำนวยการวิทยาลัย หรือ

หัวหน้าส่วนงานที่เทียบเท่า สามารถใช้พาหนะรับจ้าง (TAXI) ในการเดินทางระหว่างปฏิบัติงานได้ทุก ระยะการเดินทาง

๓.๔.๒ ผู้ดำรงตำแหน่งผู้ช่วยอธิการบดี รองคณบดี รองผู้อำนวยการวิทยาลัย ผู้อำนวยการกอง ผู้อำนวยการศูนย์ หัวหน้าฝ่ายหรือหัวหน้าเลขานุการคณะหรือตำแหน่งเทียบเท่า ีอาจารย์และเจ้าหน้าที่ตำแหน่งต่าง ๆ สามารถใช้พาหนะรับจ้าง (TAXI) ในการเดินทางระหว่าง ปฏิบัติงานได้ในกรณีดังต่อไปนี้

(๑) การเดินทางพร้อมสัมภาระไปกลับระหว่างที่อยู่ ที่พักหรือสถานที่ปฏิบัติ งานกับสถานียานพาหนะประจำทาง

(๒) การเดินทางไปปฏิบัติงานระหว่างกรุงเทพฯและปริมณฑล

(๓) การเดินทางไปปฏิบัติงานในเขตพื้นที่ที่ไม่มีรถประจำทาง

(๔) กรณีเดินทางไปปฏิบัติงานมีอุปกรณ์เครื่องใช้ที่จำเป็นต้องใช้ในการ

ปฏิบัติงานและไม่สะดวกเดินทางโดยรถประจำทาง

(๕) นอกเหนือจากระยะทางดังกล่าวให้เบิกได้เฉพาะรถโดยสารประจำทาง

(๖) การเดินทางเป็นหมู่คณะโดย TAXI ให้เดินทางร่วมกัน ๓-๔ คน เบิกค่า

TAXI ได้เพียง ๑ คัน <u>เว้นแต่</u>มีเหตุผลจำเป็นที่ต้องขนสัมภาระหรืออุปกรณ์ ที่ต้องใช้ในการปฏิบัติงาน ไปด้วย โดยให้เบิกจ่ายตามความจำเป็นและเหมาะสม

๓.๕ ค่าใช้จ่ายอื่นในการเดินทางไปปฏิบัติงาน

(๑) ค่าธรรมเนียมหนังสือนำในการตรวจตรา (VISA) และค่าธรรมเนียมหนังสือ เดินทางราชการ (e-passport) เบิกได้ตามที่จ่ายจริง

(๒) ค่าใช้จ่ายอื่น ๆ ที่จำเป็นในการเดินทางไปปฏิบัติงาน ให้เบิกจ่ายตามที่จ่าย จริงโดยประหยัด <u>ยกเว้น</u>เดินทางไปปฏิบัติงานโดยใช้พาหนะส่วนบุคคล

.๓.๖ การยกเลิกการเดินทางไปปฏิบัติงานหรือเลื่อนการเดินทาง กรณีที่มีค่าใช้จ่ายจาก การจองหรือเลื่อนการเดินทาง ให้ชี้แจงเหตุผลและความจำเป็นที่ยกเลิก หรือเลื่อนการเดินทาง โดยไม่ใช่เหตุผลส่วนตัว หรือการปฏิบัติงานที่มีการกำหนดระยะเวลาไว้แล้ว <u>เว้นแต่</u>กรณีเจ็บป่วยที่ต้อง พักรักษาตัวในโรงพยาบาล ให้เสนออธิการบดีหรือผู้ที่อธิการบดีมอบหมายเป็นผู้พิจารณาอนุมัติ ค่าใช้จ่าย

.๓.๗ การเดินทางไปนิเทศนิสิตฝึกงาน ให้แนบหนังสือขอความอนุเคราะห์เข้านิเทศ นิสิตฝึกงาน และกำหนดการเดินทางไปปฏิบัติงานประกอบเป็นหลักฐานในการเดินทางไปปฏิบัติงาน ทุกครั้ง

.๓.๘ การเดินทางไปปฏิบัติงาน ผู้เดินทางจะต้องได้รับอนุมัติจากผู้มีอำนาจก่อนการ เดินทางไปปฏิบัติงานก่อนทุกครั้ง

๓.๙ หลังกลับจากการเดินทางไปปฏิบัติงาน ให้ผู้ปฏิบัติงานจัดทำรายงานการเดินทาง ตามแบบฟอร์มรายงานการเดินทางไปปฏิบัติงาน (UP FIN ๑๐ V.๓ และ UP FIN ๑๑ V.๓) พร้อมแนบ หลักฐานการเบิกจ่ายเงิน ในกรณีเดินทางไปประชุม สัมมนา หรือการอบรม ให้ผู้เดินทางปฏิบัติงานแนบ ้กำหนดการประชุม สัมมนา หรือการอบรมเพิ่มเติมด้วย เสนอผู้มีอำนาจลงนามอนุมัติและส่งเอกสาร มายังกองคลังภายใน ๑๕ วัน หลังสิ้นสุดการเดินทางไปปฏิบัติงาน

จึงเรียนมาเพื่อโปรดทราบ และถือปฏิบัติต่อไป จะขอบคุณยิ่ง

ดาง อังช่างอาระกุ 2<br>(ผู้ช่วยศาสตราจารย์อุเทน ธัชศฤจคารสกุล) รองอธิการบดีฝ่ายบริหาร

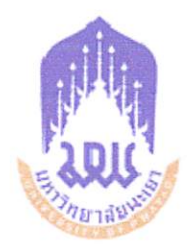

## ประกาศมหาวิทยาลัยพะเยา

เรื่อง กำหนดอัตราเงินเพิ่มพิเศษพนักงานขับรถในการเดินทางไปปฏิบัติงาน พ.ศ. ๒๕๖๒

โดยที่เห็นสมควรออกประกาศกำหนดอัตราเงินเพิ่มพิเศษพนักงานขับรถในการเดินทาง ไปปฏิบัติงาน อาศัยอำนาจตามความในมาตรา ๓๓ แห่งพระราชบัญญัติมหาวิทยาลัยพะเยา พ.ศ. ๒๕๕๓ ประกอบกับความในข้อ ๕ และข้อ ๗ แห่งระเบียบมหาวิทยาลัยพะเยา ว่าด้วย การเงิน การงบประมาณ การตรวจสอบ และการจัดการทรัพย์สินของมหาวิทยาลัย พ.ศ. ๒๕๖๑ มติคณะกรรมการบริหารมหาวิทยาลัยพะเยา ในคราวประชุมครั้งที่ ๑๓/๒๕๖๒ เมื่อวันที่ ๒๔ กรกฎาคม พ.ศ. ๒๕๖๒ และมติคณะกรรมการการเงินและทรัพย์สินของมหาวิทยาลัยพะเยา ในคราวประชุมวาระพิเศษ ครั้งที่ ๑/๒๕๖๒ เมื่อวันที่ ๒๗ กรกฎาคม พ.ศ. ๒๕๖๒ จึงให้ออกประกาศ ไว้ดังนี้

ข้อ ๑ ประกาศนี้เรียกว่า "ประกาศมหาวิทยาลัยพะเยา เรื่อง กำหนดอัตราเงินเพิ่ม พิเศษพนักงานขับรถในการเดินทางไปปฏิบัติงาน พ.ศ. ๒๕๖๒"

ข้อ ๒ ประกาศนี้ให้ใช้บังคับตั้งแต่วันถัดจากวันประกาศเป็นต้นไป

ข้อ ๓ ในประกาศนี้

"ที่ตั้ง"

"มหาวิทยาลัย" หมายความว่า มหาวิทยาลัยพะเยา หรือวิทยาเขต

เชียงราย

"พนักงานขับรถ" หมายความว่า พนักงานขับรถของมหาวิทยาลัยหรือ พนักงานขับรถของคู่สัญญาการเช่ารถยนต์กับมหาวิทยาลัยที่มีสิทธิ์เบิกค่าใช้จ่ายในการเดินทาง ไปปฏิบัติงาน

> พื้นที่ในเขตอำเภอของจังหวัดที่ตั้งของ หมายความว่า

มหาวิทยาลัย

 $/$ ข้อ $\alpha$ ..

อนุมัติเมื่อ..........<mark>๒๙ ค.ค. ๒๕๖</mark>๐ มีผลบังคับใช้ตั้งแต่.....- ต. สี.กิ. อะไม่

ข้อ ๔ นอกเหนือจากอัตราเบี้ยเลี้ยงเดินทางซึ่งเบิกจ่ายตามหลักเกณฑ์ที่กำหนดไว้ ในประกาศมหาวิทยาลัยพะเยา เรื่อง ค่าใช้จ่ายในการเดินทางไปปฏิบัติงาน พ.ศ. ๒๕๕๙ และที่แก้ไข เพิ่มเติม กรณีที่เป็นการเดินทางออกนอกที่ตั้ง ให้ได้รับเงินเพิ่มพิเศษในอัตราดังนี้

(๑) การเดินทางไปปฏิบัติงานนอกที่ตั้งและอยู่ในจังหวัดที่ตั้ง วันละ ๑๐๐ บาพ/วัน/คน

(๒) การเดินทางไปปฏิบัติงานนอกจังหวัดที่ตั้ง วันละ ๑๕๐ บาท/วัน/คน

การจ่ายเงินเพิ่มพิเศษ ตาม (๑) หรือ (๒) ให้จ่ายตามวันการเดินทางไปปฏิบัติงาน โดยเบิกได้ไม่เกิน ๑ ครั้งต่อวัน กรณีเดินทางปฏิบัติงานตาม (๑) และ (๒) ในวันเดียวกันให้เบิกเพียงในอัตราตาม (๒)

ยกเว้นศูนย์ประสานงานกรุงเทพฯ ให้เบิกจ่ายได้เฉพาะตาม (๒) เท่านั้น และต้องเป็นกรณี

นอกเขตกรุงเทพมหานครและปริมณฑล

ข้อ ๕ ให้อธิการบดีเป็นผู้รักษาการตามประกาศนี้ กรณีมีปัญหาเกี่ยวกับการบังคับใช้ หรือการปฏิบัติตามประกาศนี้ ให้อธิการบดีมีอำนาจตีความและวินิจฉัยชี้ขาด การตีความและวินิจฉัย ของอธิการบดีให้ถือเป็นที่สุด

ประกาศ ณ วันที่ 2 สิงหาคม พ.ศ. ๒๕๖๒

(รองศาสตราจารย์ ดร.สุภกร พงศบางโพธิ์) อธิการบดีมหาวิทยาลัยพะเยา

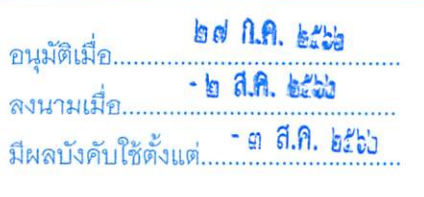

 $\overline{5}$ 

### **บรรณานุกรม**

แนวปฏิบัติการเบิกค่าใช้จ่ายในการเดินทางไปปฏิบัติงาน

ประกาศมหาวิทยาลัยพะเยา เรื่อง กำหนดอัตราเงินเพิ่มพิเศษพนักงานขับรถในการเดินทางไปปฏิบัติงาน

พ.ศ. 2562